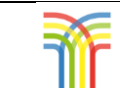

## Trimley St Mary – Computing – Progression of Knowledge and Skills

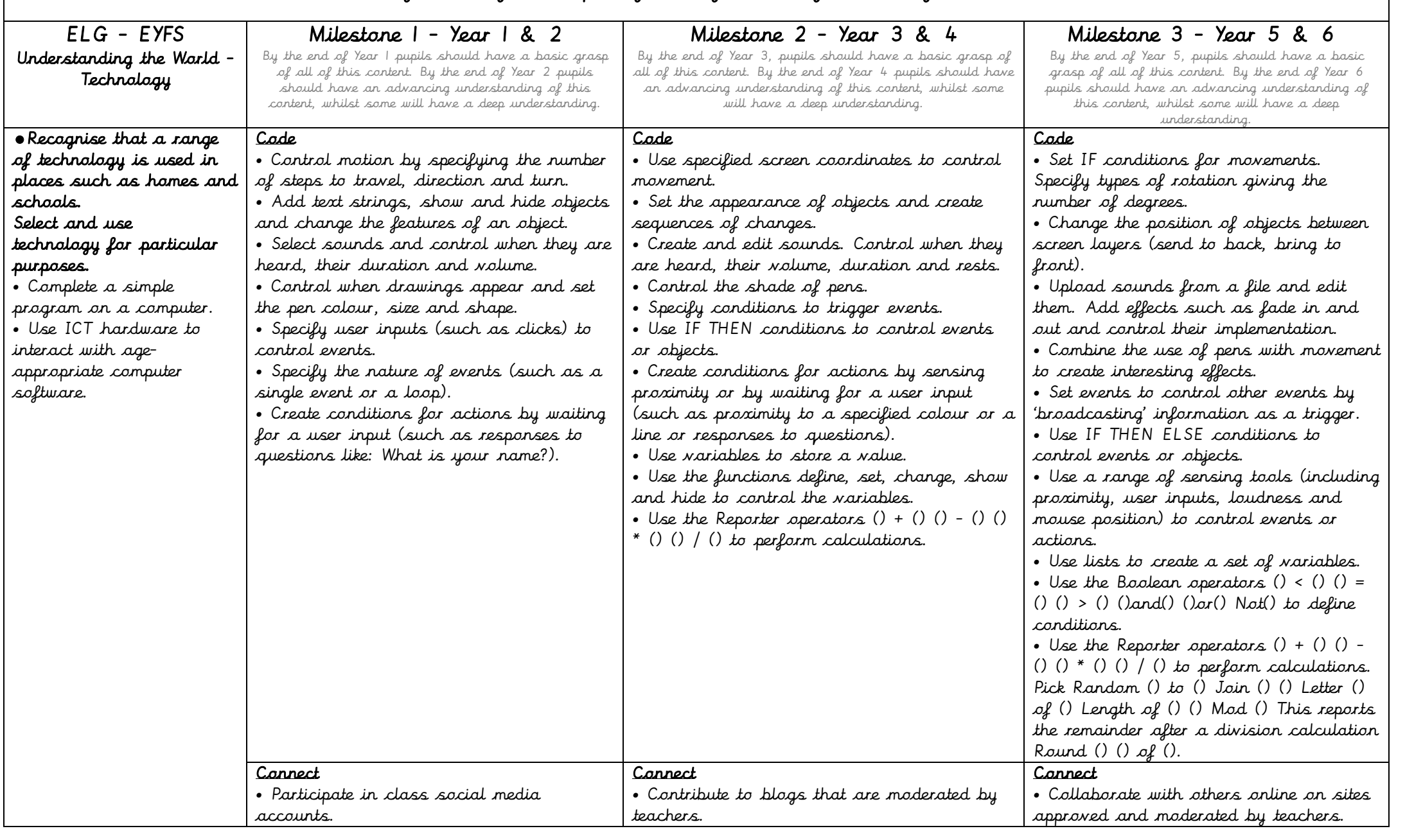

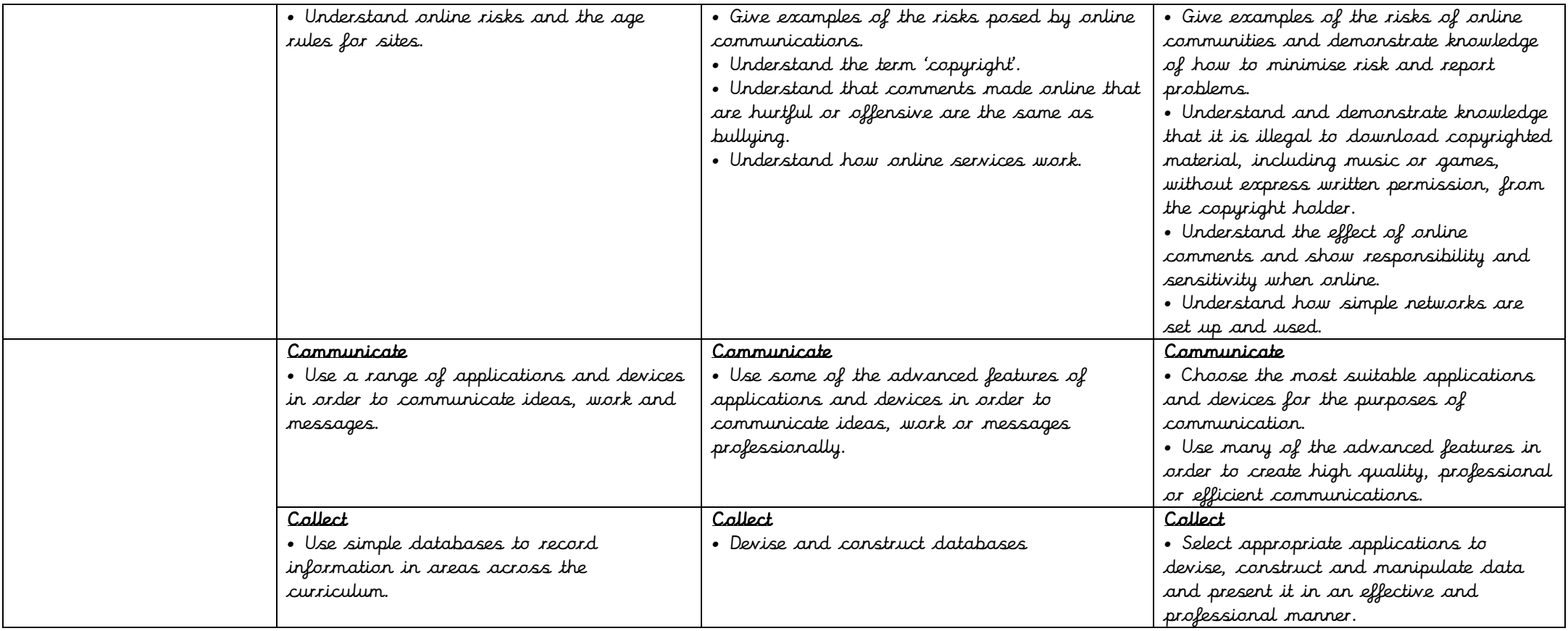

© Chris Quigley Education Ltd